## [Anasayfa](https://www.basit.web.tr/dokuwiki/doku.php?id=anasayfa) / [Standard Objeler](https://www.basit.web.tr/dokuwiki/doku.php?id=objeler)

## **KontrolKiti Objesi**

KontrolKiti sayesinde bir takım verilerin dumunu denetleyebilir ve değişiklik saptandığı zaman belli bir prosedürü çalıştırır.

KontrolKiti.Klasör( Metin KlasörYolu; ProsedürBağı ProsedürAdı )

Klasörde değişiklik olunca, prosedür çalıştırılır.

KontrolKiti.Dosya( Metin Dosya; ProsedürBağı ProsedürAdı )

Dosyada değişiklik olunca, prosedür çalıştırılır.

KontrolKiti.Dizin( İşaretli Dizilimsel Esnek KaynakDizin; ProsedürBağı ProsedürAdı )

Dizilimde değişiklik olunca, prosedür çalıştırılır.

KontrolKiti.MetinselVeri( Metin Veri; ProsedürBağı ProsedürAdı )

Metinde değişiklik olunca, prosedür çalıştırılır.

```
KontrolKiti.SayısalVeri( Esnek Veri; ProsedürBağı ProsedürAdı )
```
Sayısal kaynakta değişiklik olunca, prosedür çalıştırılır.

KontrolKiti.VirgüllüVeri( Virgül Veri; ProsedürBağı ProsedürAdı )

Virgüllü sayısal kaynakta değişiklik olunca, prosedür çalıştırılır.

From: <https://www.basit.web.tr/dokuwiki/> - **Basit Yazılım Dili Dokümantasyonu** Permanent link:

**<https://www.basit.web.tr/dokuwiki/doku.php?id=kontrolkiti>**

Last update: **25.10.2020 18:41**

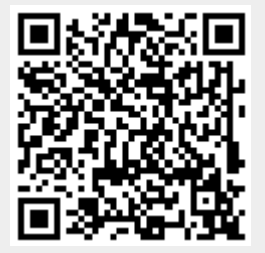